# *16-350 Planning Techniques for Robotics*

# *Search Algorithms: Uninformed A\* Search*

*Maxim Likhachev Robotics Institute Carnegie Mellon University*

• Once a graph is constructed (from skeletonization or cell decomposition or whatever else), we need to search it for a least-cost path

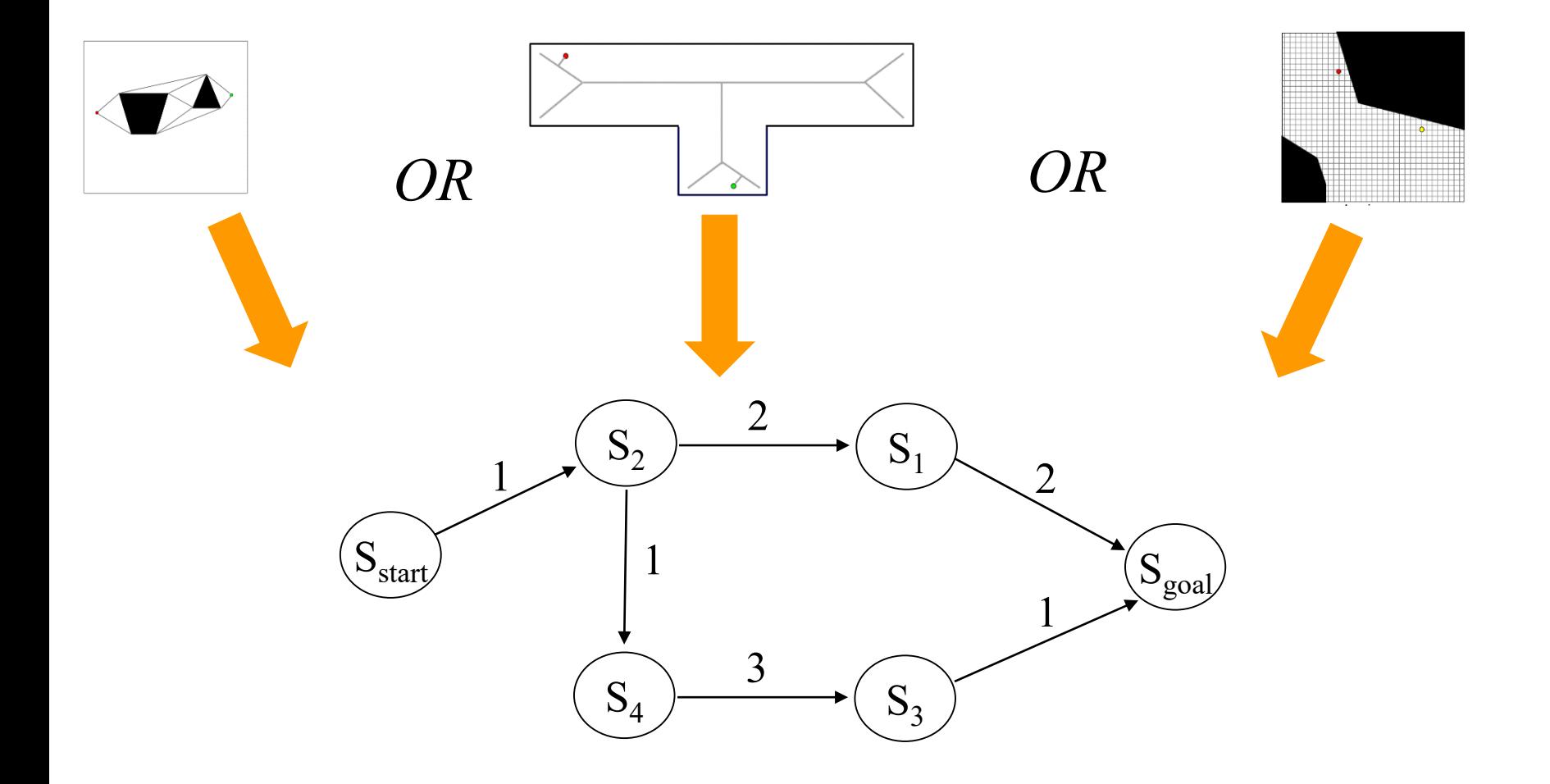

• Once a graph is constructed (from skeletonization or cell decomposition or whatever else), we need to search it for a least-cost path

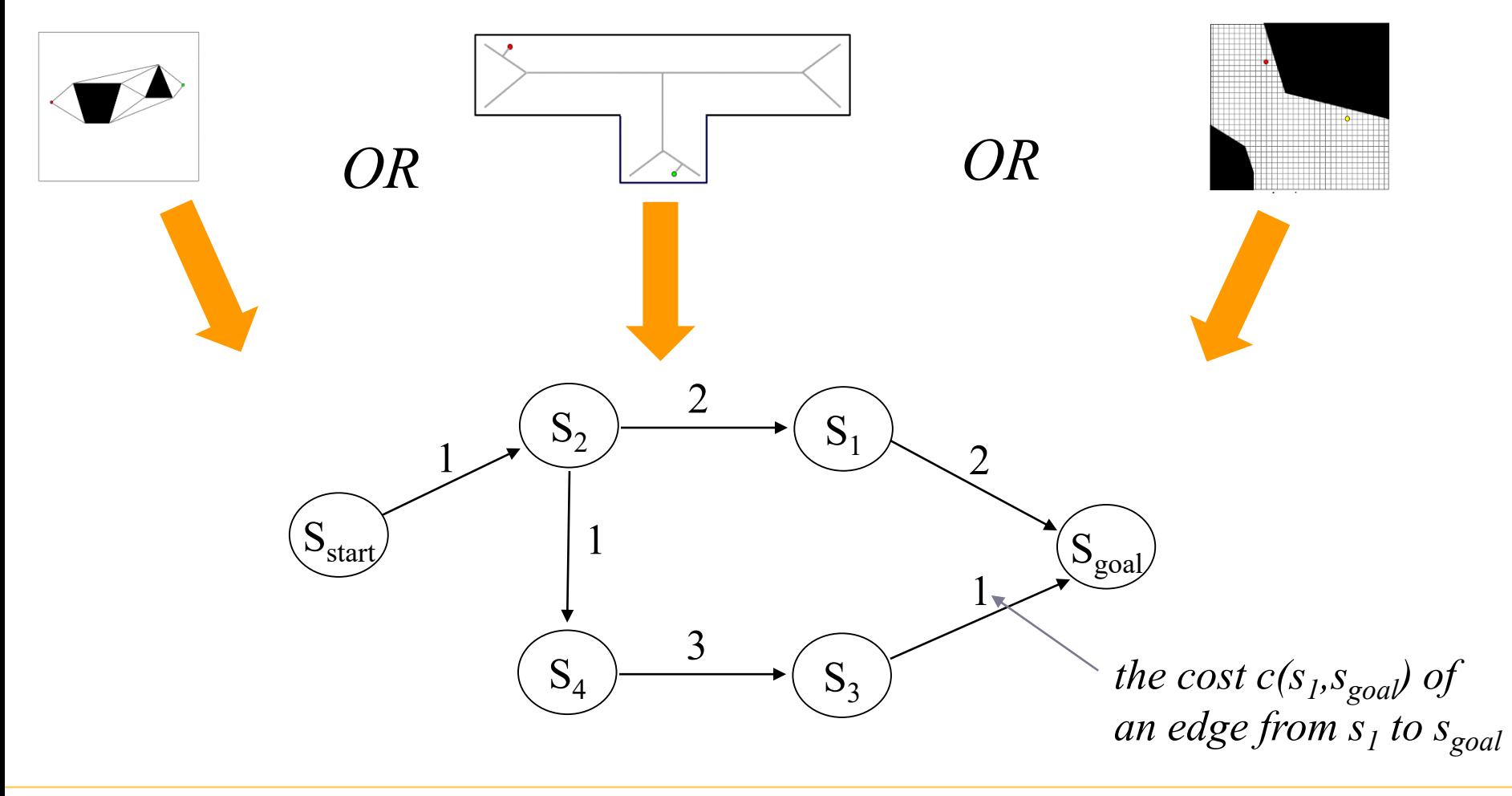

• Many searches (including A\*) work by computing  $g^*$ values for graph vertices (states)

 $-g^*(s)$  – the cost of a least-cost path from  $s_{start}$  to *s* 

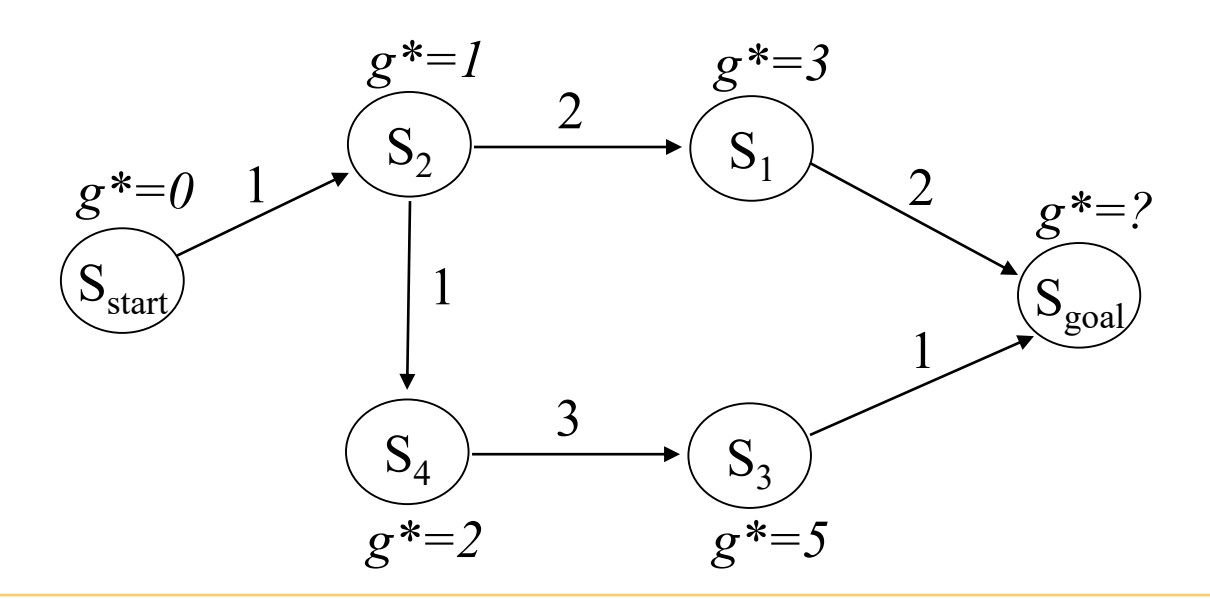

• Many searches (including  $A^*$ ) work by computing  $g^*$ values for graph vertices (states)

 $-g^*(s)$  – the cost of a least-cost path from  $s_{start}$  to *s* 

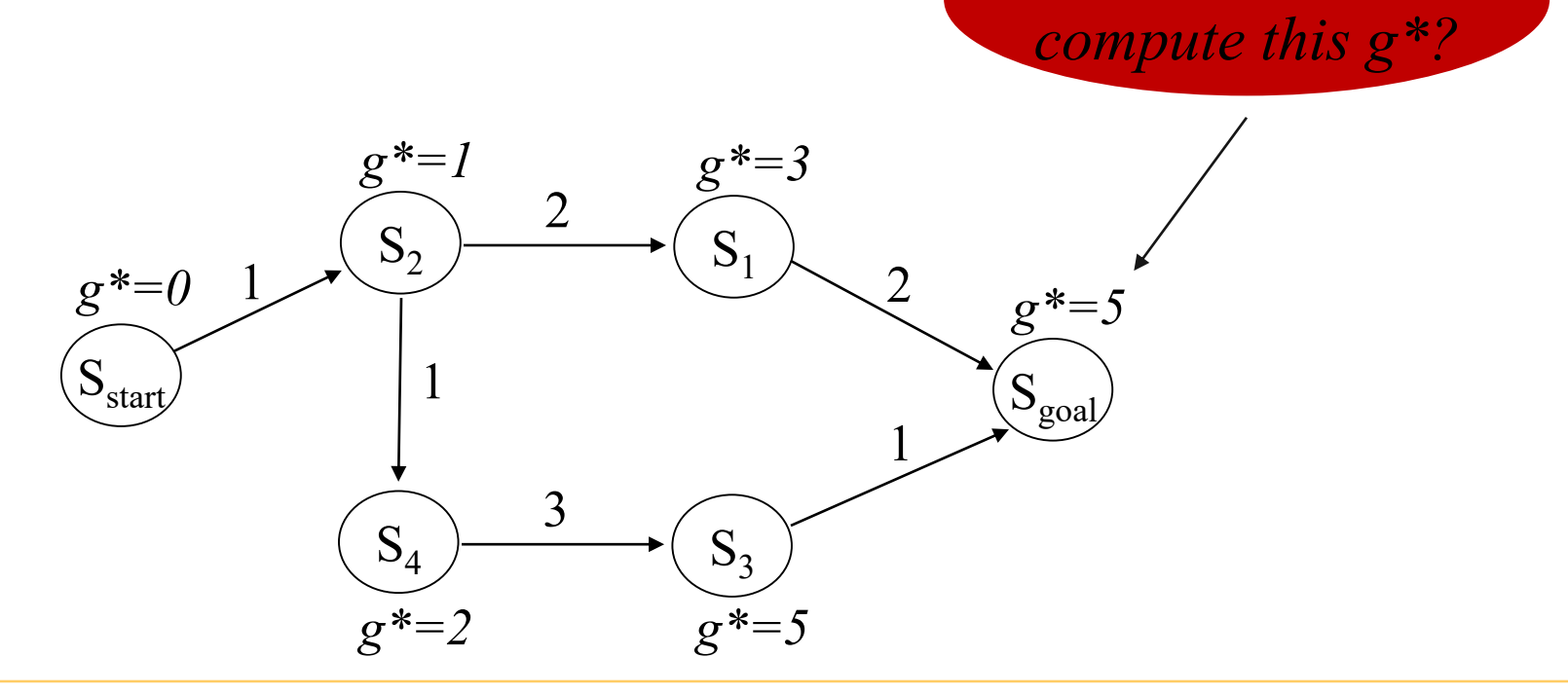

*How did you* 

- Many searches (including A\*) work by computing  $g^*$ values for graph vertices (states)
	- $-g^*(s)$  the cost of a least-cost path from  $s_{start}$  to *s*
	- $-g^*$  values satisfy:  $g^*(s) = \min_{s' \in \text{pred}(s)} g^*(s') + c(s'', s)$

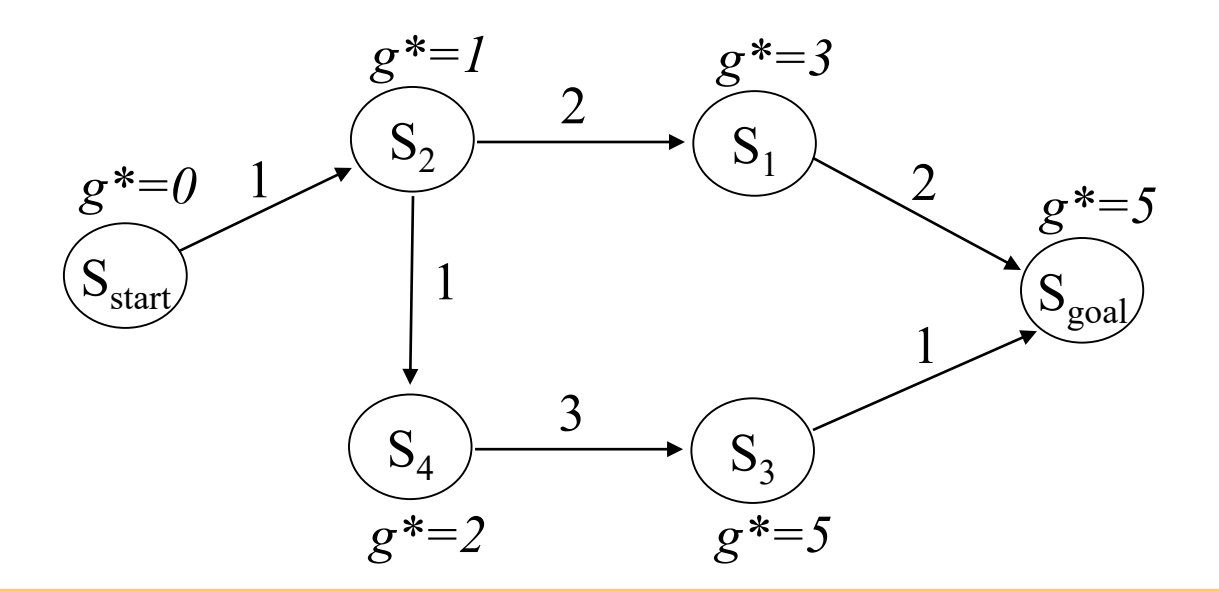

- Many searches (including  $A^*$ ) work by computing  $g^*$ values for graph vertices (states)
	- $-g^*(s)$  the cost of a least-cost path from  $s_{start}$  to *s*
	- $g^*$  values satisfy:  $g^*(s) = \min_{s' \in \text{pred}(s)} g^*(s') + c(s'', s)$

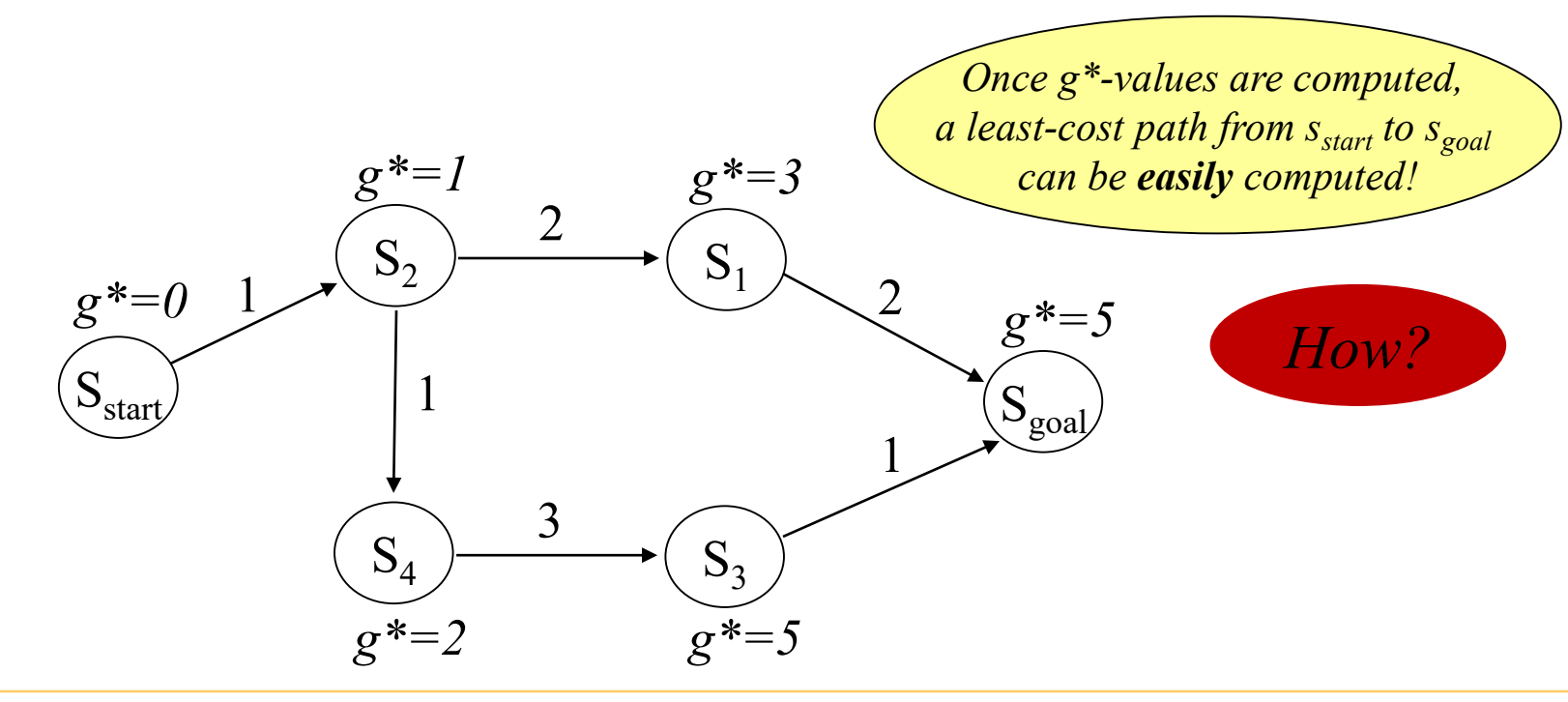

- Least-cost path is a greedy path computed by backtracking:
	- start with *sgoal* and from any state *s* backtrack to the predecessor state *s'* such that  $s' = \arg \min_{s'' \in pred(s)} (g * (s'') + c(s'', s'))$

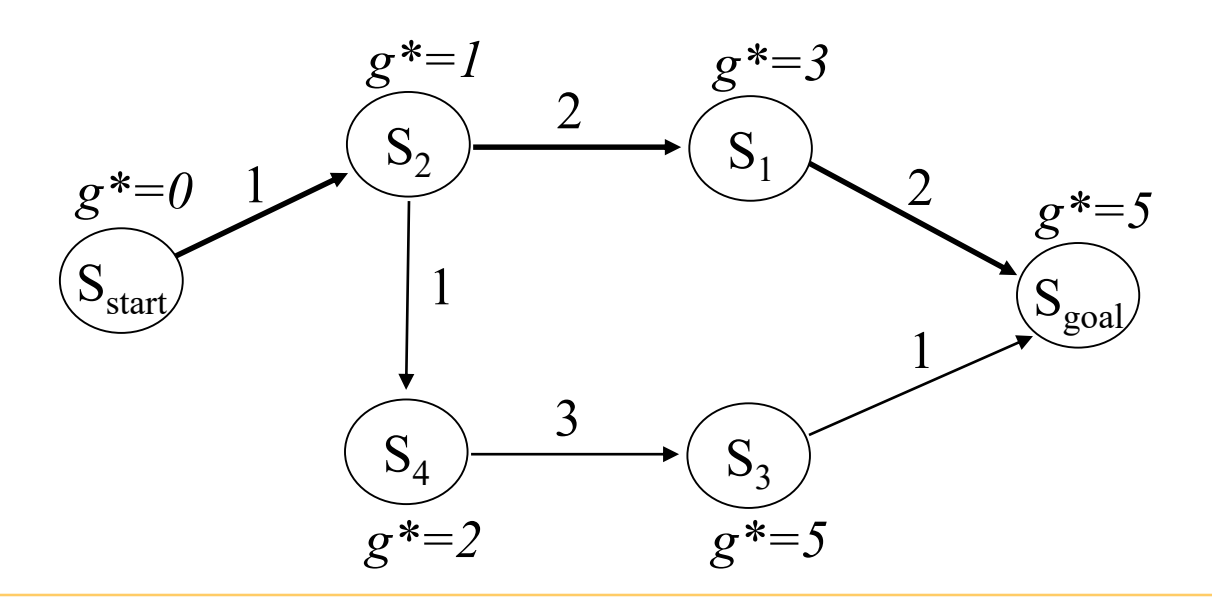

• Example on a Grid-based Graph:

*How can we compute g\*-values?*

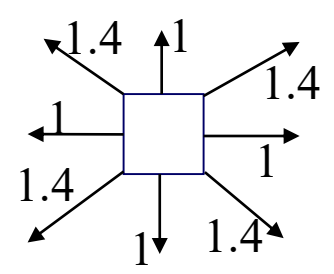

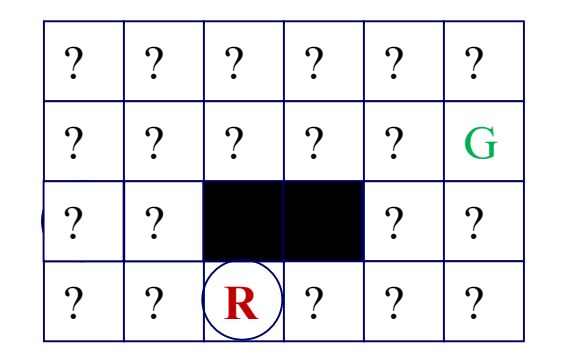

Example on a Grid-based Graph:

*How can we compute g\*-values?*

*8-connected grid*

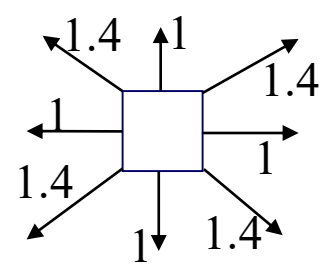

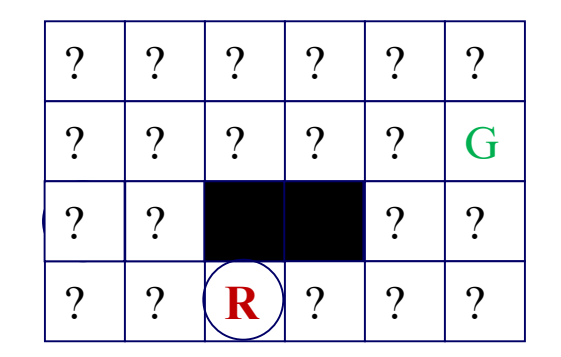

*Intuition behind uninformed A\*: Starting with the start state (marked R), always compute next the state with smallest g\* value!* 

• Example on a Grid-based Graph:

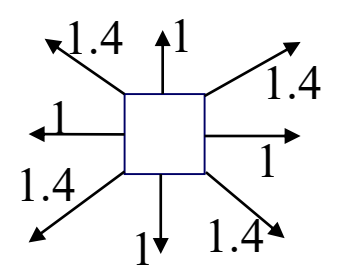

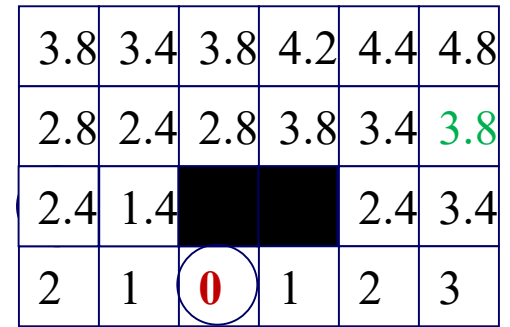

• Example on a Grid-based Graph:

*Use g\* to compute the least-cost path by back-tracking*

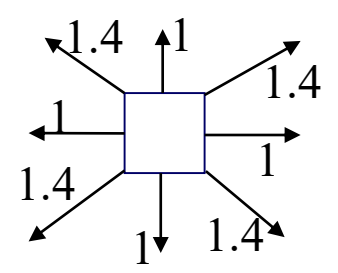

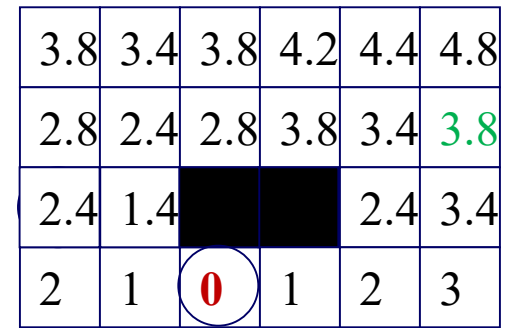

• Example on a Grid-based Graph:

*Use g\* to compute the least-cost path by back-tracking*

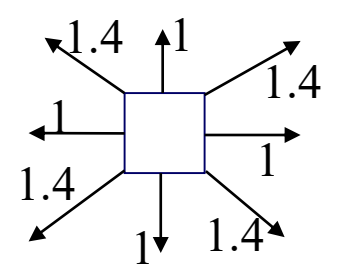

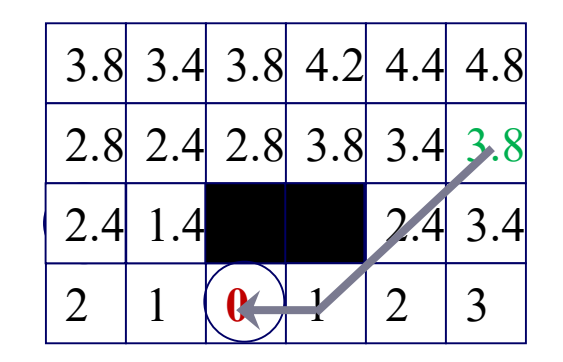

• Computes g\*-values for **relevant** (not all) states

#### *at any point of time:*

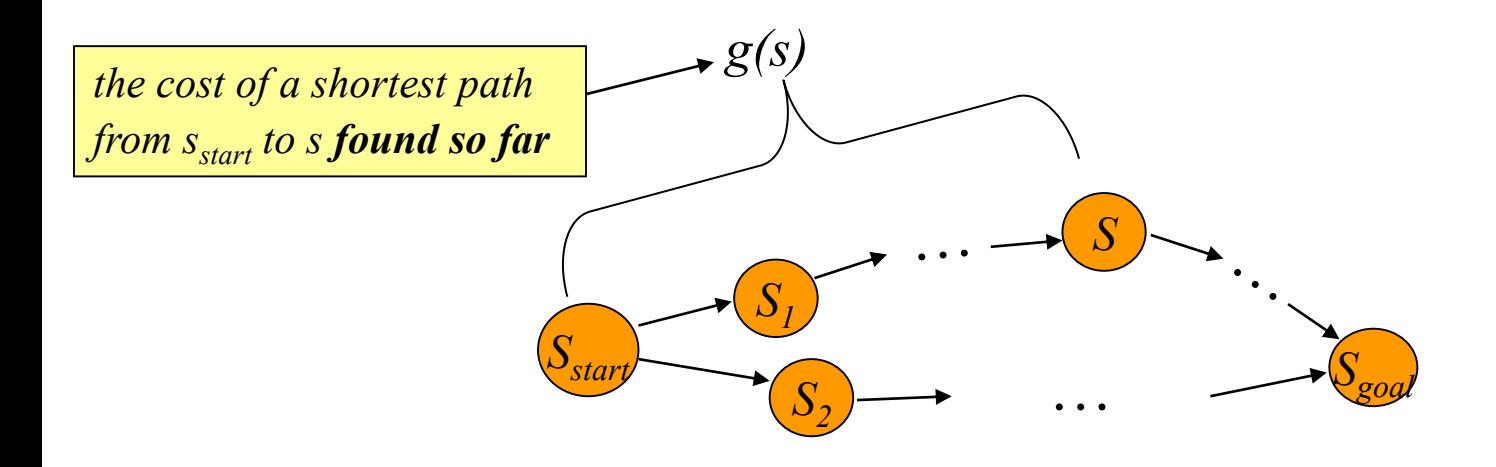

• Computes g\*-values for **relevant** (not all) states **Main function**

 $g(s_{\text{start}}) = 0$ ; all other *g*-values are infinite;  $OPEN = \{s_{\text{start}}\}$ ; ComputePath(); publish solution; //compute least-cost path using *g*-values

**ComputePath function**

*set of candidates for expansion*

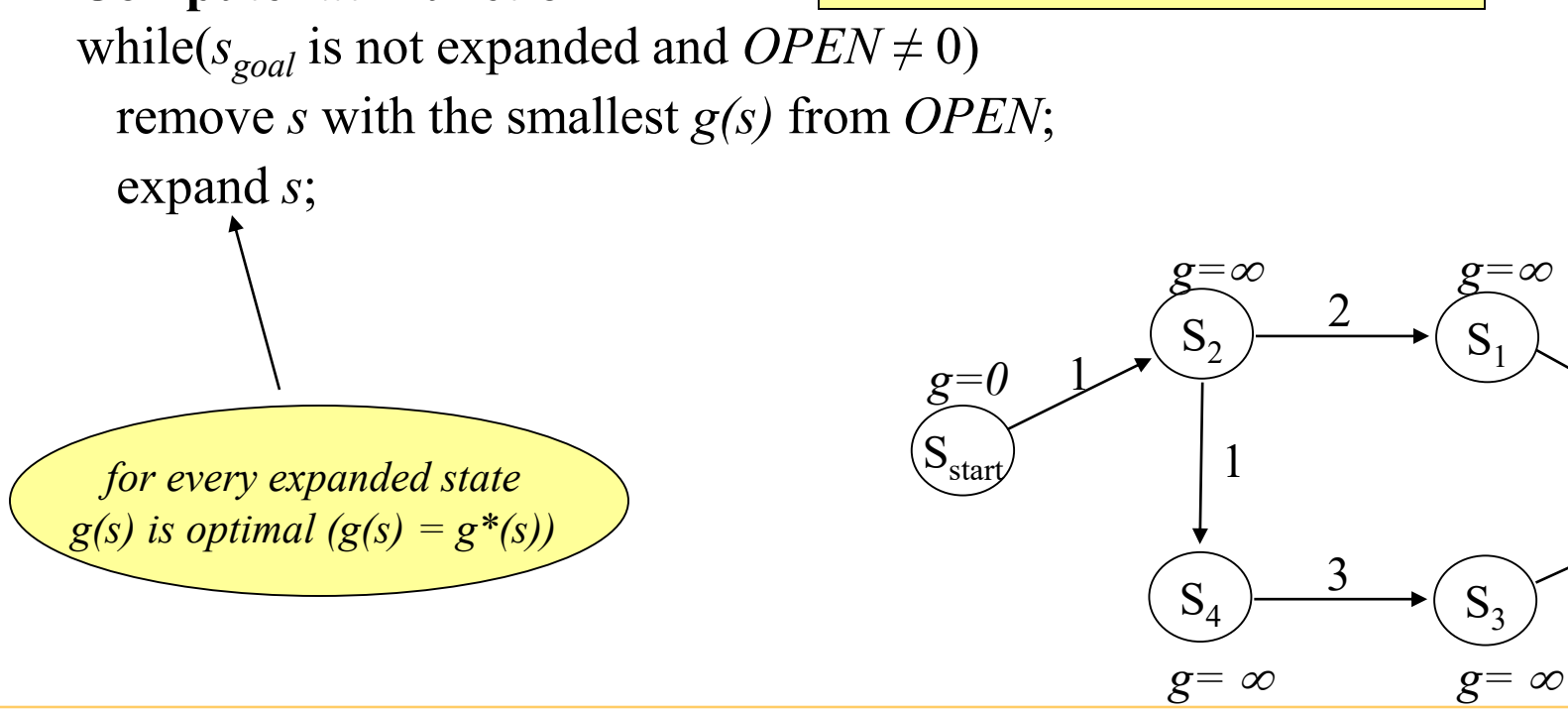

'goa

1

 $\sigma = \infty$ 

• Computes g\*-values for **relevant** (not all) states

#### **ComputePath function**

while( $s_{goal}$  is not expanded and  $OPEN \neq 0$ ) remove *s* with the smallest *g(s)* from *OPEN*; expand *s*;

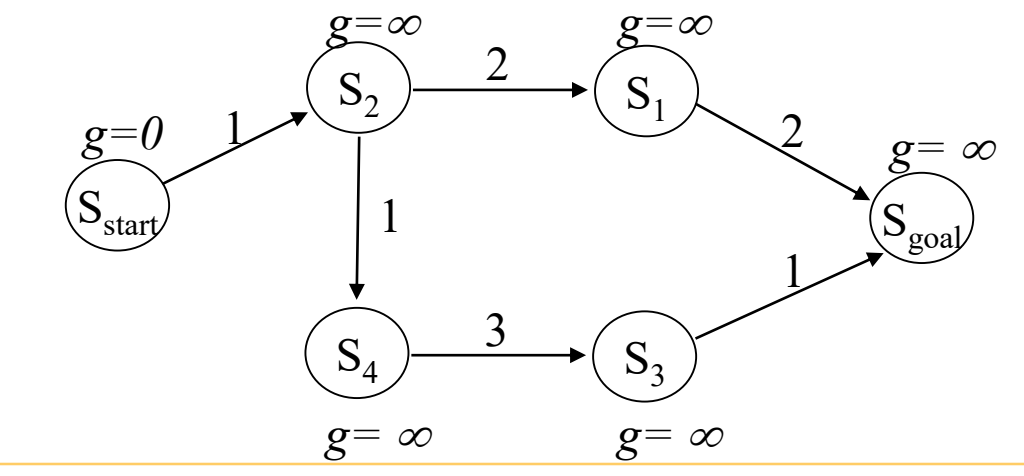

• Computes g\*-values for **relevant** (not all) states **ComputePath function** while( $s_{goal}$  is not expanded and  $OPEN \neq 0$ ) remove *s* with the smallest *g(s)* from *OPEN*; insert *s* into *CLOSED*; for every successor *s'* of *s* such that *s'* not in *CLOSED* if  $g(s') > g(s) + c(s, s')$  $g(s') = g(s) + c(s, s');$ insert *s'* into *OPEN*; *set of states that have already been expanded tries to decrease g(s') using the found path from s*<sub>start</sub> to s  $S_2$   $\rightarrow$   $S_1$  $S_{\text{go}}$ 2 *g*=∞ *g*=∞  $\sigma = \infty$  $S_4$   $\rightarrow$   $S_3$ 3  $g = \infty$   $g = \infty$ 1  $S<sub>start</sub>$  $\downarrow$ 1 *g=0*

• Computes g\*-values for **relevant** (not all) states **ComputePath function** while( $s_{goal}$  is not expanded and  $OPEN \neq 0$ ) remove *s* with the smallest *g(s)* from *OPEN*; insert *s* into *CLOSED*;

for every successor *s'* of *s* such that *s'* not in *CLOSED*

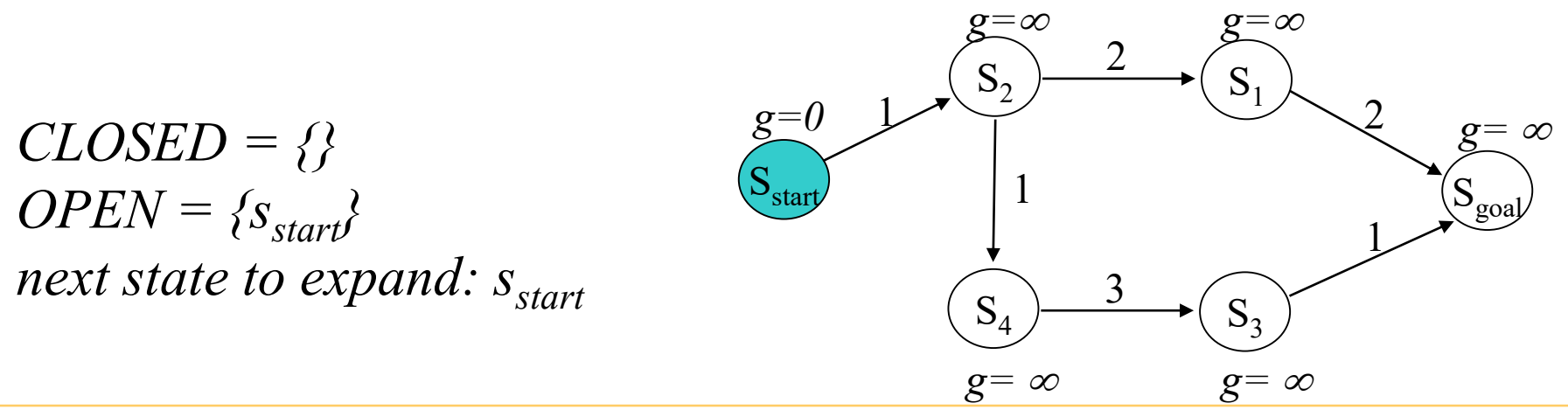

• Computes g\*-values for **relevant** (not all) states **ComputePath function** while( $s_{goal}$  is not expanded and  $OPEN \neq 0$ ) remove *s* with the smallest *g(s)* from *OPEN*; insert *s* into *CLOSED*;

for every successor *s'* of *s* such that *s'* not in *CLOSED*

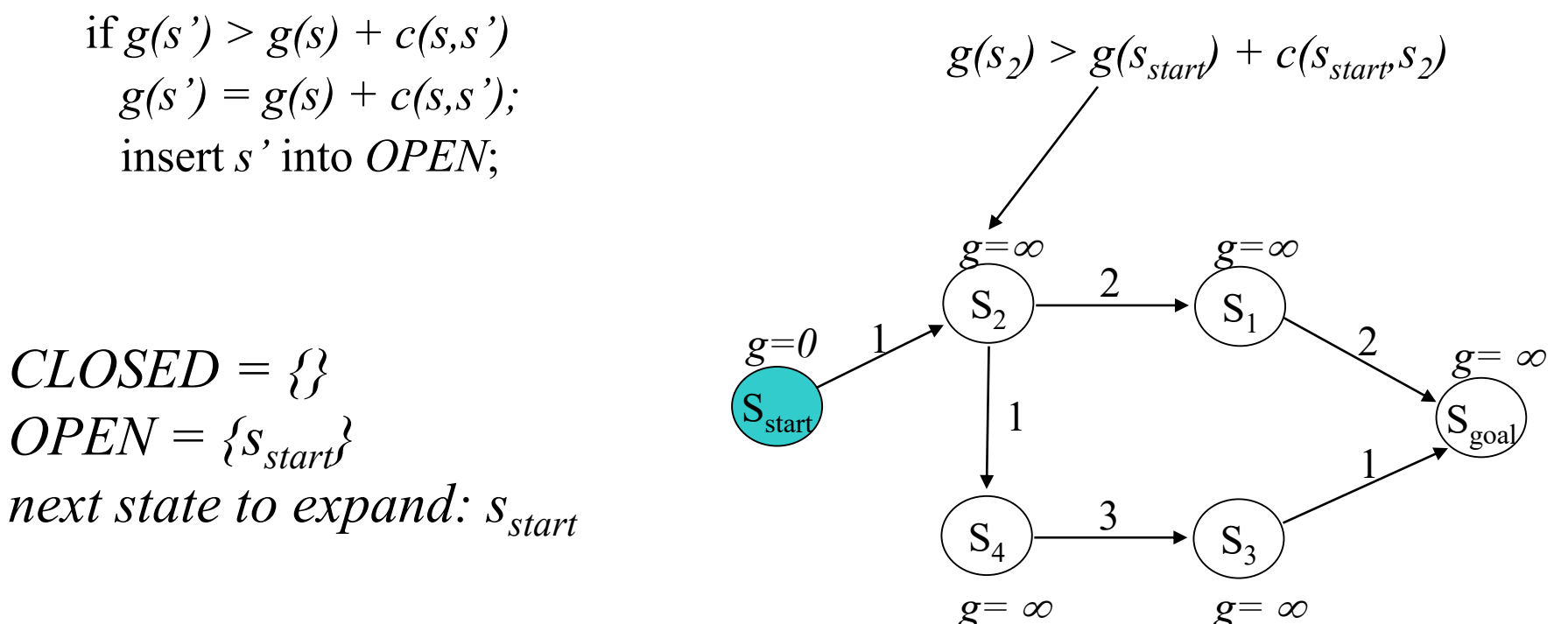

• Computes g\*-values for **relevant** (not all) states **ComputePath function** while( $s_{goal}$  is not expanded and  $OPEN \neq 0$ ) remove *s* with the smallest *g(s)* from *OPEN*; insert *s* into *CLOSED*;

for every successor *s'* of *s* such that *s'* not in *CLOSED*

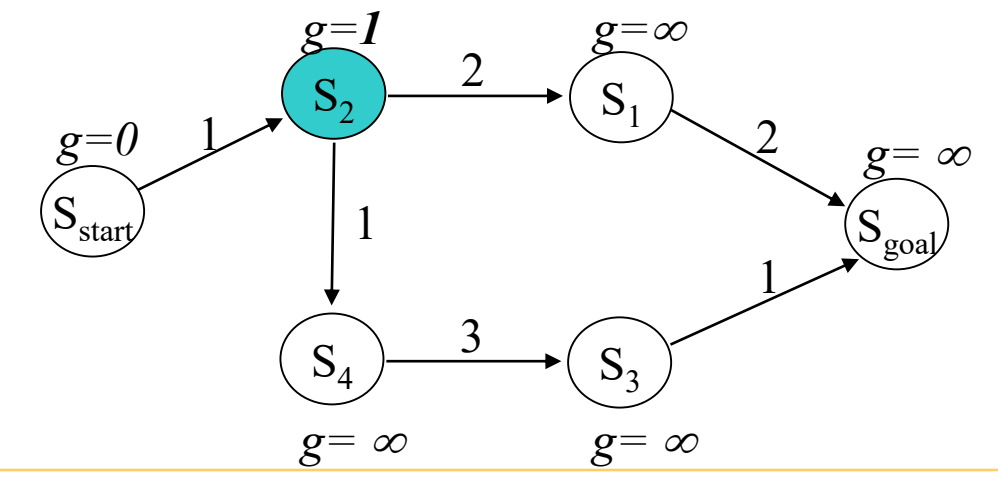

• Computes g\*-values for **relevant** (not all) states **ComputePath function** while( $s_{goal}$  is not expanded and  $OPEN \neq 0$ ) remove *s* with the smallest *g(s)* from *OPEN*; insert *s* into *CLOSED*;

for every successor *s'* of *s* such that *s'* not in *CLOSED*

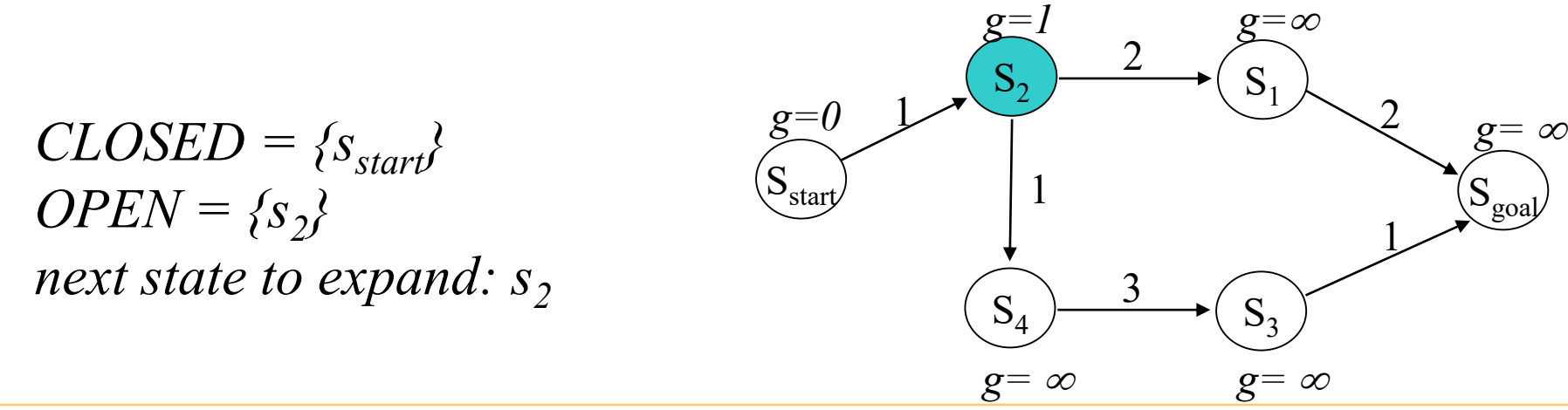

• Computes g\*-values for **relevant** (not all) states **ComputePath function** while( $s_{goal}$  is not expanded and  $OPEN \neq 0$ ) remove *s* with the smallest *g(s)* from *OPEN*; insert *s* into *CLOSED*;

for every successor *s'* of *s* such that *s'* not in *CLOSED*

$$
CLOSED = \{s_{start}, s_2\}
$$
  

$$
OPEN = \{s_1, s_4\}
$$
  
next state to expand: ?

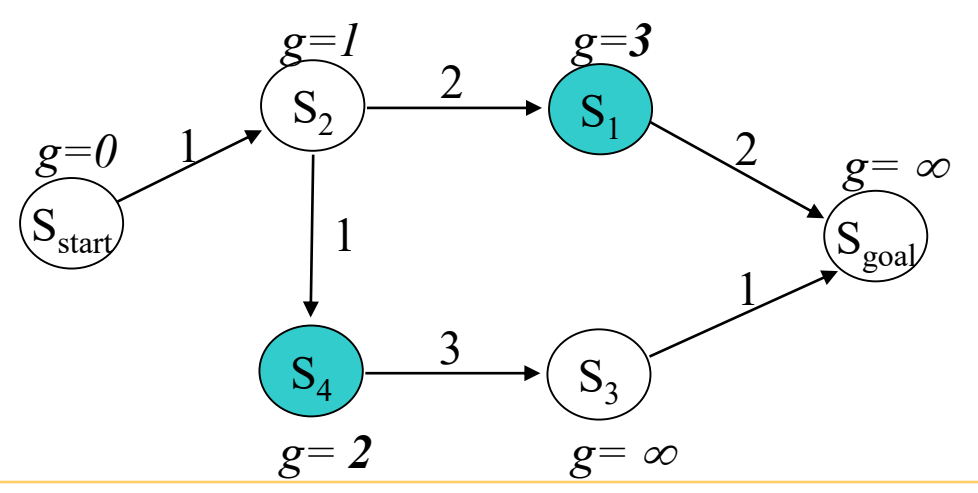

• Computes g\*-values for **relevant** (not all) states **ComputePath function** while( $s_{goal}$  is not expanded and  $OPEN \neq 0$ ) remove *s* with the smallest *g(s)* from *OPEN*; insert *s* into *CLOSED*;

for every successor *s'* of *s* such that *s'* not in *CLOSED*

$$
CLOSED = \{s_{start}, s_2\}
$$
  

$$
OPEN = \{s_1, s_4\}
$$
  
next state to expand:  $s_4$ 

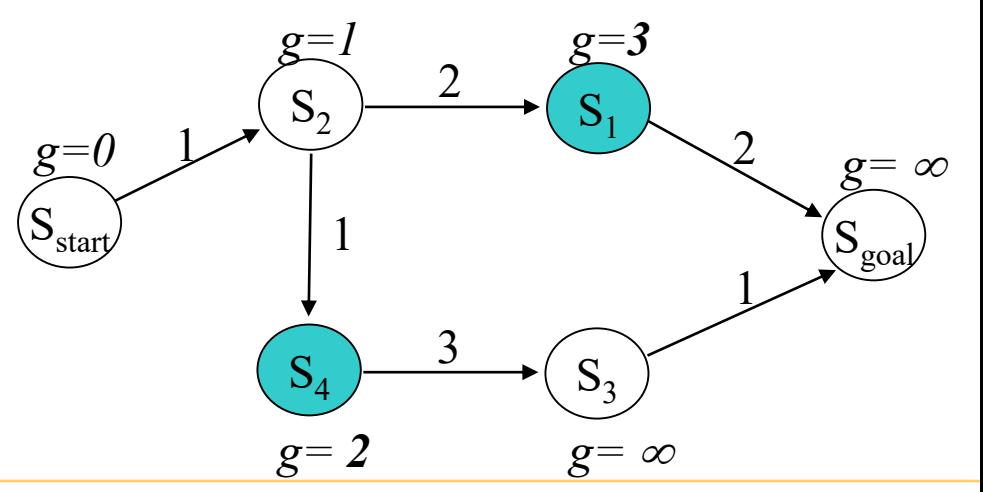

• Computes g\*-values for **relevant** (not all) states **ComputePath function** while( $s_{goal}$  is not expanded and  $OPEN \neq 0$ ) remove *s* with the smallest *g(s)* from *OPEN*; insert *s* into *CLOSED*;

for every successor *s'* of *s* such that *s'* not in *CLOSED*

$$
CLOSED = \{s_{start}, s_2, s_4\}
$$
  
 
$$
OPEN = \{s_1, s_3\}
$$
  
 
$$
next\ state\ to\ expand\math>:
$$

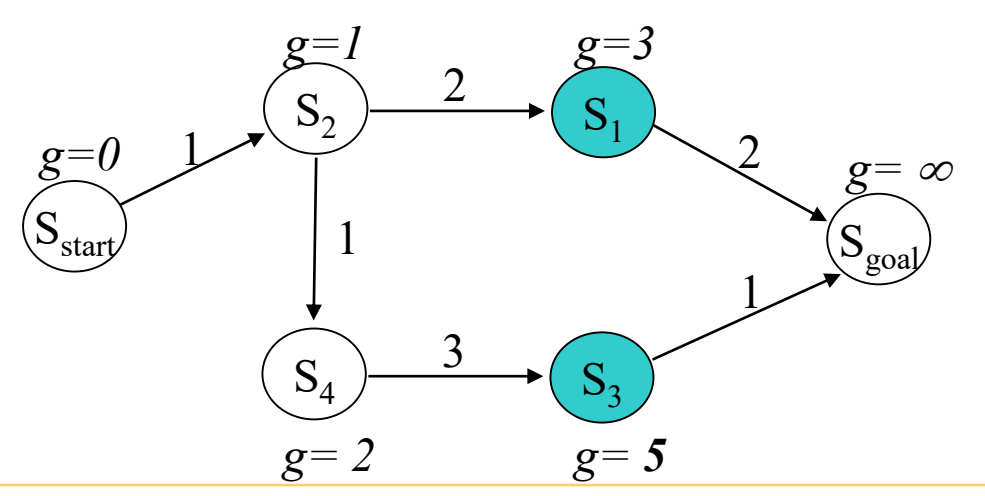

• Computes g\*-values for **relevant** (not all) states **ComputePath function** while( $s_{goal}$  is not expanded and  $OPEN \neq 0$ ) remove *s* with the smallest *g(s)* from *OPEN*; insert *s* into *CLOSED*;

for every successor *s'* of *s* such that *s'* not in *CLOSED*

$$
CLOSED = \{s_{start}, s_2, s_4\}
$$
  
 
$$
OPEN = \{s_1, s_3\}
$$
  
 
$$
next\ state\ to\ expand: s_1
$$

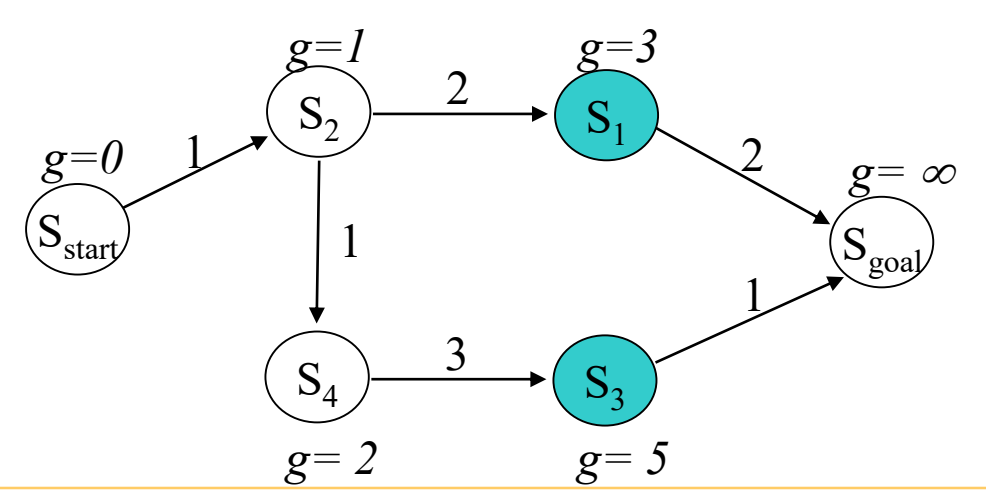

• Computes g\*-values for **relevant** (not all) states **ComputePath function** while( $s_{goal}$  is not expanded and  $OPEN \neq 0$ ) remove *s* with the smallest *g(s)* from *OPEN*; insert *s* into *CLOSED*;

for every successor *s'* of *s* such that *s'* not in *CLOSED*

$$
CLOSED = \{s_{start}, s_2, s_4, s_1\}
$$
  
OPEN =  $\{s_3, s_{goal}\}$   
next state to expand: ?

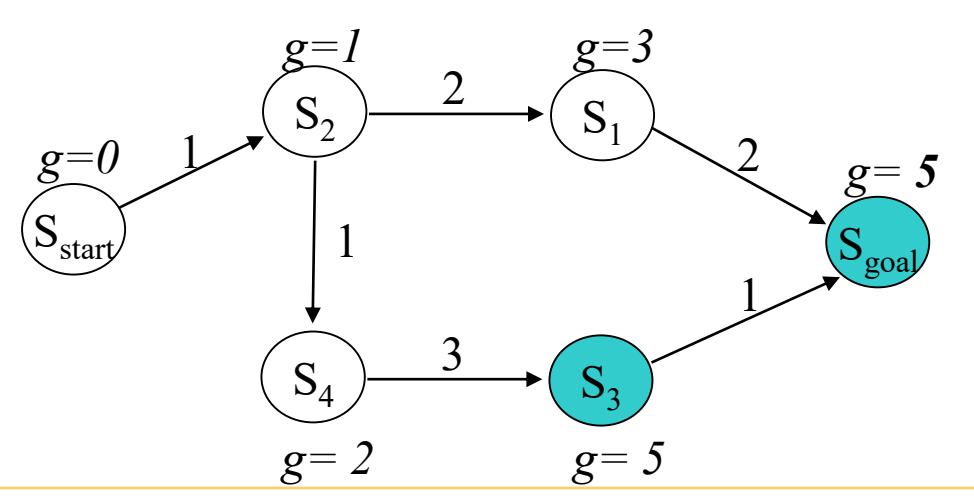

- Computes g<sup>\*</sup>-values **ComputePath function** while( $s_{goal}$  is not expanded and *OPER* then select  $s_{goal}$  *for expansion* remove *s* with the smallest *g(s)* from *OPEN*; insert *s* into *CLOSED*; for every successor *s'* of *s* such that *s'* not in *CLOSED Optional but useful optimization: If OPEN contains multiple states with the smallest g-values and sgoal is one of them,* 
	- if  $g(s') > g(s) + c(s, s')$  $g(s') = g(s) + c(s, s')$ ; insert *s'* into *OPEN*;

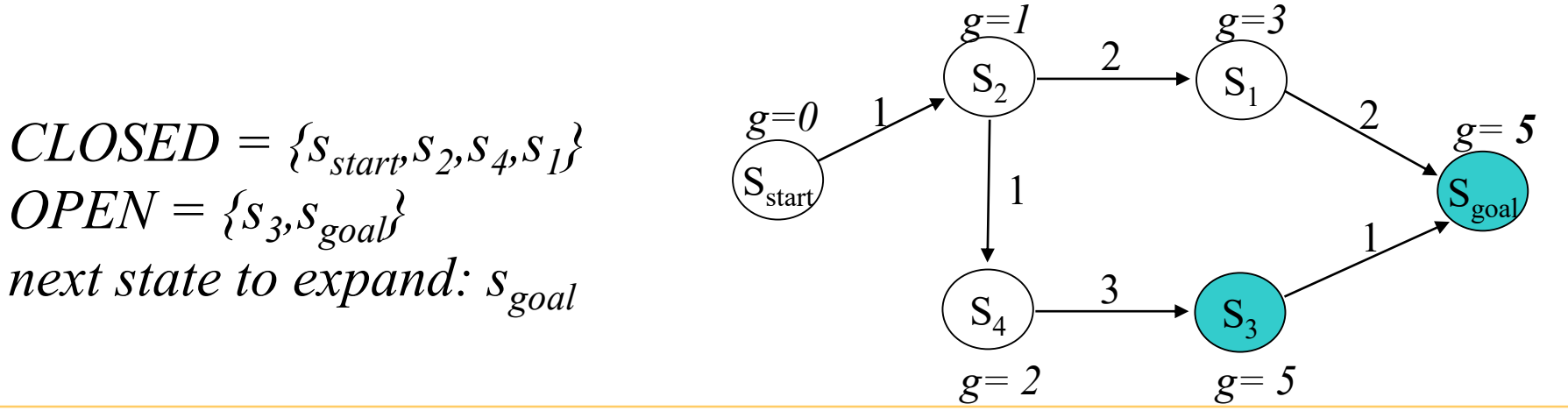

• Computes g\*-values for **relevant** (not all) states **ComputePath function** while( $s_{goal}$  is not expanded and  $OPEN \neq 0$ ) remove *s* with the smallest *g(s)* from *OPEN*; insert *s* into *CLOSED*;

for every successor *s'* of *s* such that *s'* not in *CLOSED*

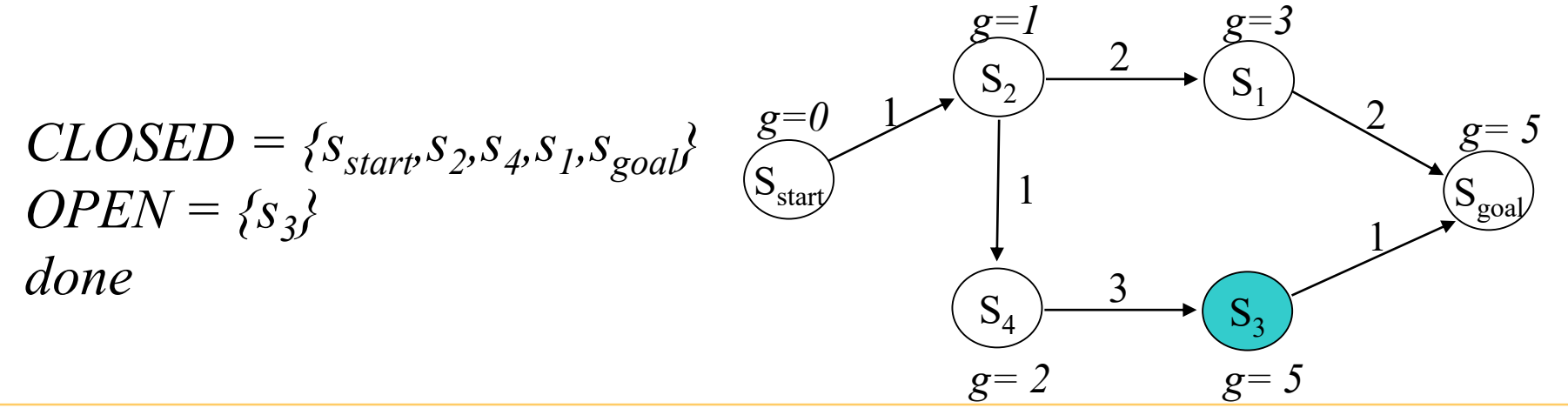

• Computes g\*-values for **relevant** (not all) states **ComputePath function** while( $s_{goal}$  is not expanded and  $OPEN \neq 0$ ) remove *s* with the smallest *g(s)* from *OPEN*; insert *s* into *CLOSED*;

for every successor *s'* of *s* such that *s'* not in *CLOSED*

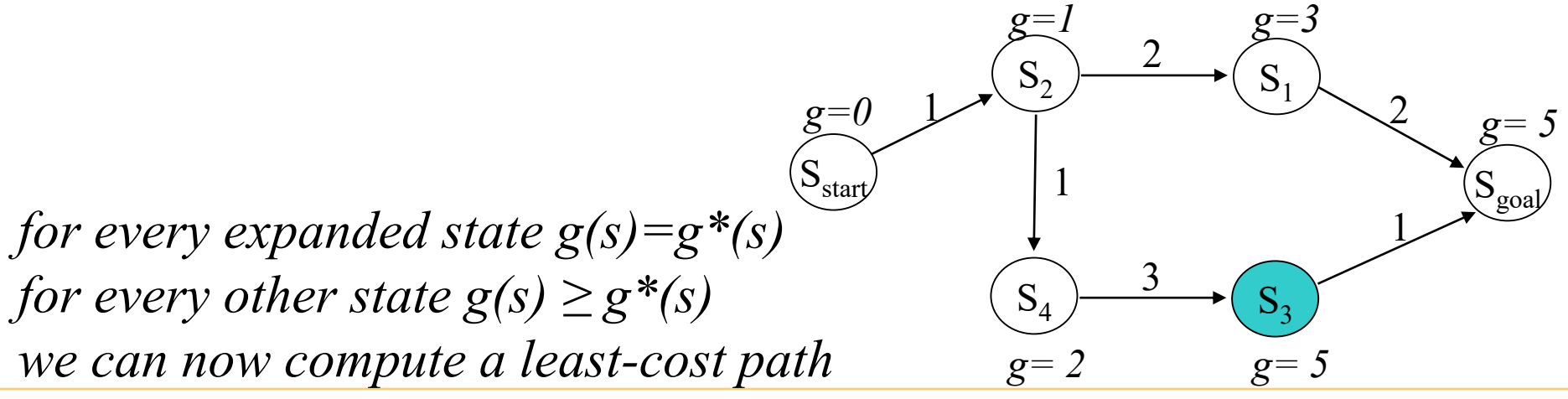

Carnegie Mellon University

• Computes g\*-values for **relevant** (not all) states **ComputePath function** while( $s_{goal}$  is not expanded and  $OPEN \neq 0$ ) remove *s* with the smallest *g(s)* from *OPEN*; insert *s* into *CLOSED*;

for every successor *s'* of *s* such that *s'* not in *CLOSED*

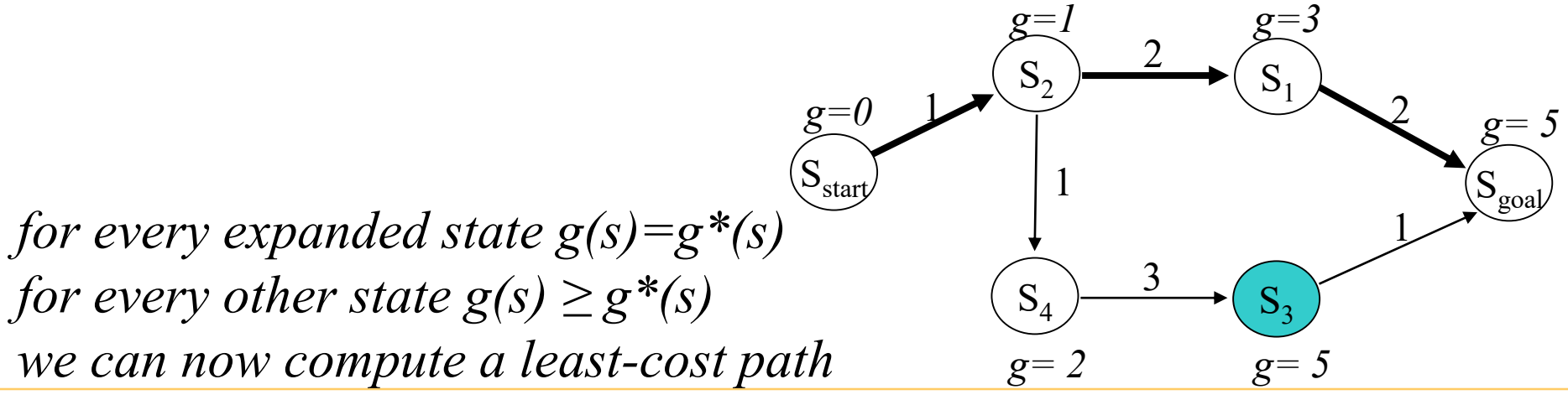

• Computes g\*-values for **relevant** (not all) states **ComputePath function** while( $s_{goal}$  is not expanded and  $OPEN \neq 0$ ) remove *s* with the smallest *g(s)* from *OPEN*; insert *s* into *CLOSED*;

for every successor *s'* of *s* such that *s'* not in *CLOSED*

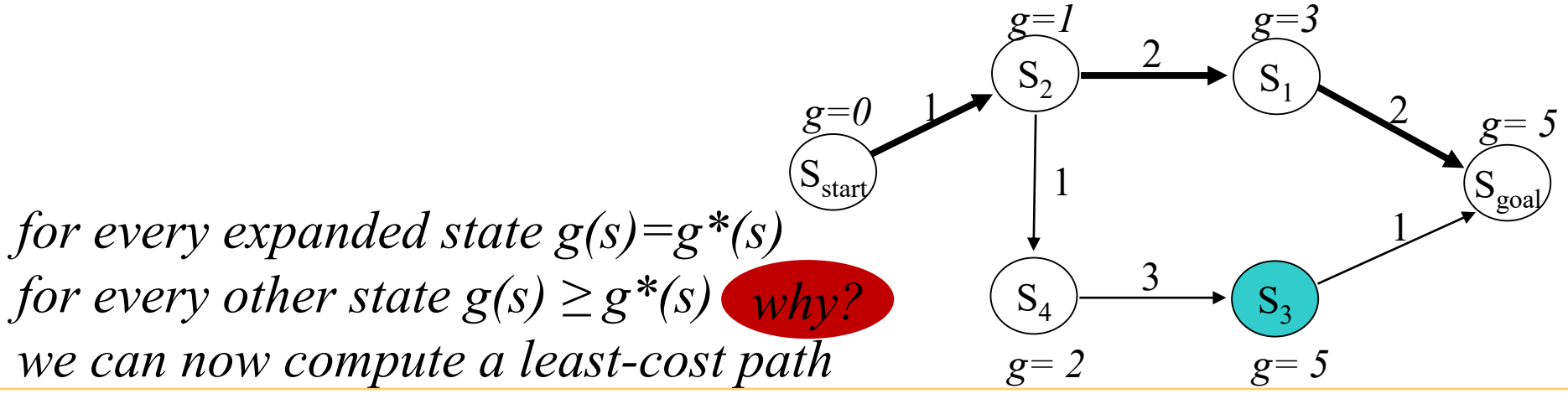

**Theorem 1.** For every expanded state *s*, it is guaranteed that  $g(s)=g^*(s)$ 

#### *Sketch of proof by induction:*

- *consider state s getting selected for expansion and assume that all previously expanded states had their g-values equal to g\*-values*
- since s was selected for expansion, then  $g(s)$  min among states in OPEN
- *OPEN is a frontier of states that separates previously expanded states from the states that have never been seen by the search*
- *thus, the cost of the path from sstart to s via any state in OPEN or any state not previously seen will be worse than g(s) (assuming positive costs)*
- *therefore, g(s) (the cost of the best path found so far) is already optimal*

#### Uninformed A\* Search: Proofs

**Theorem 2.** Once the search terminates, it is guaranteed that  $g(s_{\text{goal}}) = g^*(s_{\text{goal}})$ 

*Sketch of proof:*

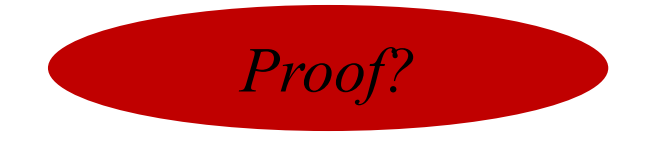

## Uninformed A\* Search: Proofs

**Theorem 3.** Once the search terminates, the least-cost path from *sstart* to *sgoal* can be re-constructed by backtracking *(start with sgoal and from any state s backtrack to the predecessor state*   $s'$  *such that*  $s' = \arg \min_{s'' \in pred(s)} (g(s'') + c(s'', s)))$ 

#### *Sketch of proof:*

- *every backtracking step from state s moves to a predecessor state s' that continues to be on a least-cost path (because all predecessors u not on a leastcost path will have have g(u)+cost(u,s) that are strictly larger than g(s')+cost(s',s))*

## What You Should Know…

- Given g<sup>\*</sup>-values, how to re-construct a least-cost path
- Operation of Uninformed A\*
- Properties of uninformed A\* search
	- g-values of expanded states are optimal  $(g=g^*)$
	- for every expanded state, one can re-construct a least-cost path to it via back-tracking
- Sketch of proof for why uninformed  $A^*$  returns a leastcost path